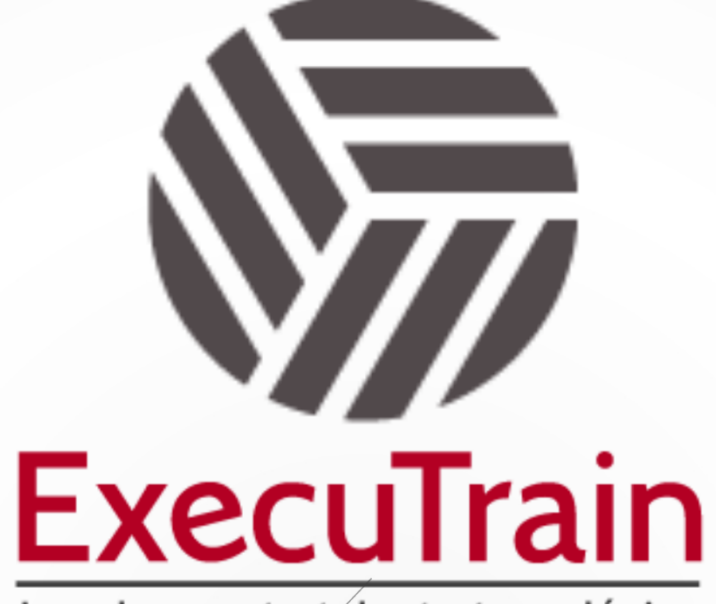

Impulsamos tu talento tecnológico

 $\blacksquare$ 

 $\bullet$ 

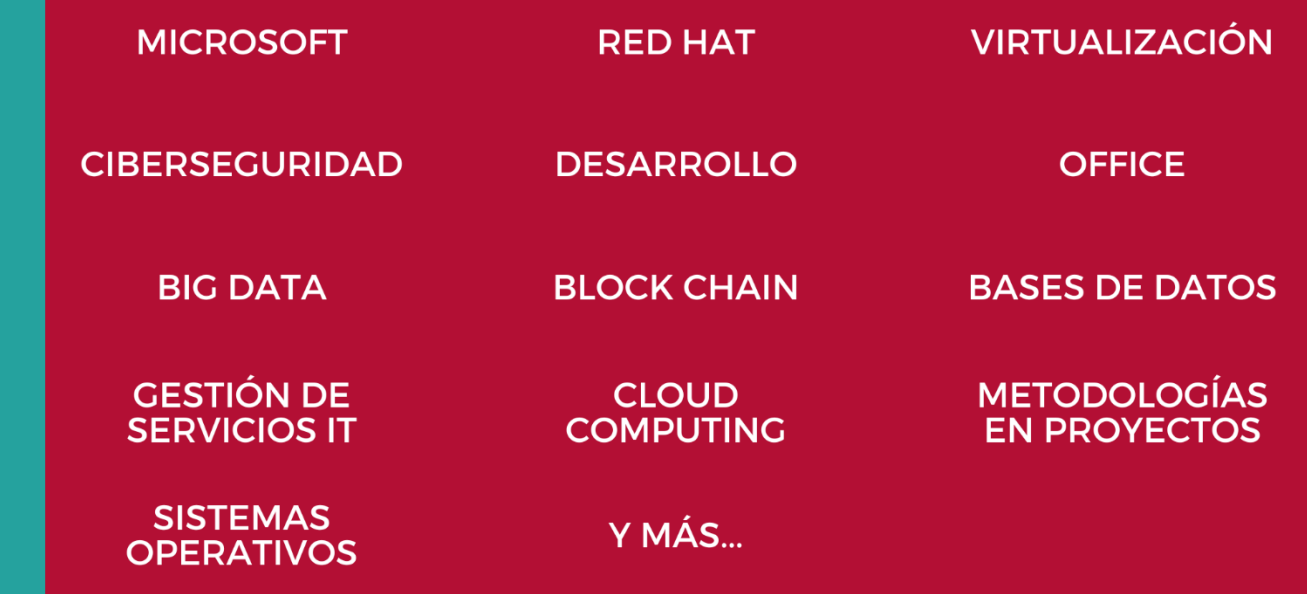

## www.executrain.com.mx

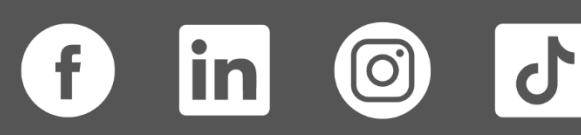

# **¿Por qué ExecuTrain?**

ExecuTrain es un proveedor de entrenamiento corporativo a nivel internacional y líder mundial en la capacitación empresarial. Contamos con más de 30 años de Experiencia y con más de 75 mil personas capacitadas a nivel Nacional.

Te guiamos en la definición de tus requerimientos de capacitación, en las diferentes etapas:

- ✓ Detección de necesidades, evaluación de conocimientos, plan de capacitación y seguimiento posterior para elegir el plan de capacitación como tú lo necesitas.
- ✓ El **más amplio catálogo de cursos**, desde un nivel básico hasta los niveles de conocimientos más especializados.
- ✓ En ExecuTrain el material y la **metodología están diseñados por expertos en aprendizaje humano**. Lo que te garantiza un mejor conocimiento en menor tiempo.
- ✓ Tú puedes confiar y estar seguro del aprendizaje porque nuestro **staff de instructores es de primer nivel**, algunos de los cuales son consultores en reconocidas empresas.
- ✓ No pierdas tu tiempo, los cursos están diseñados para un aprendizaje práctico.

**Nuestro compromiso es que tú aprendas, si no quedas satisfecho con los resultados del programa, podrás volver a tomar los cursos hasta tu entera satisfacción o la devolución de tu dinero**.

## **Modalidad de Servicio**

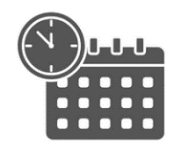

Cursos en Fecha Calendario

Súmate a nuestros grupos en fechas públicas.

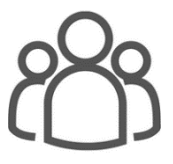

Cursos Privados

On site, en nuestras instalaciones o en línea con instructor en vivo.

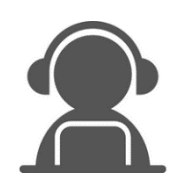

## Autoestudio con soporte de instructor

Cursos en modalidad autoestudio, con acceso 24/7 a la plataforma de estudio, con soporte de instructor y foros de ayuda

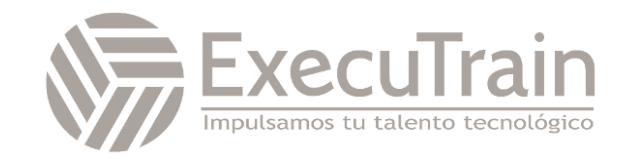

## **Excel / Excel Tablas Dinámicas para Negocios**

Este curso de tablas dinámicas para Negocios está diseñado para obtener los conocimientos para crear tablas dinámicas, modificar su diseño y cambiar su formato dependiendo de la necesidad e información que desea visualizar. Aprenderá a obtener información desde fuentes de datos de Excel, crear campos calculados y crear gráficos dinámicos que le ayudarán a visualizar la información de forma sencilla y clara para la toma de decisiones.

## **Perfil del Público**

Este curso está dirigido a profesionales, que, ya teniendo un nivel básico de Excel, buscan ir más allá para ser más eficientes en su trabajo. Que desean hacer una mejor presentación e interpretación de datos por medio de diferentes gráficos.

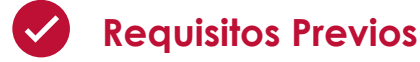

Antes de asistir a este curso, los estudiantes deben tener:

- ✓ Estar familiarizado con el sistema operativo Windows.
- ✓ Curso de Introducción a Excel

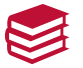

## **Al finalizar el curso**

- ✓ Crear una Tabla Dinámica.
- ✓ Modificar el diseño de una Tabla Dinámica.
- ✓ Cambiar el formato de una Tabla Dinámica.
- ✓ Agrupar información en una Tabla Dinámica.
- ✓ Obtener información de una Base de Datos en una Tabla Dinámica.
- ✓ Aplicar Filtros y obtener datos en una Tabla Dinámica.
- ✓ Crear campos calculados y distintos cálculos en una Tabla Dinámica.
- ✓ Crear Gráficas Dinámicas.

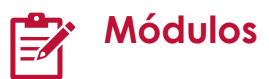

## **Definición Y Creación De Tablas Dinámicas**

- Crear Tablas Dinámicas
	- o Comprender Tablas Dinámicas
- Actualizar Información
	- o Actualizar Información En Una Tabla Dinámica

#### **Diseño Y Formato De Tablas Dinámicas**

- Editar Tablas Dinámicas
	- o Agregar Campos A Una Tabla Dinámica
- Diseño De Una Tabla Dinámica

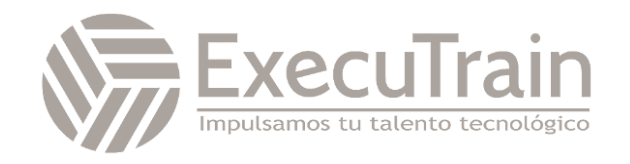

- Agrupar Información En La Tablas Dinámicas
	- o Agrupar Datos De Tablas Dinámicas

## **Herramientas De Tablas Dinámicas**

- Filtrar Datos En La Tabla Dinámica o Agregar Filtro De Informe
- Insertar Segmentación De Datos

#### **Cálculos En Tablas Dinámicas**

- Campos Calculados
- Cálculos En Los Campos De Valores

#### **Gráficas Dinámicas**

• Crear Gráficos Dinámicos

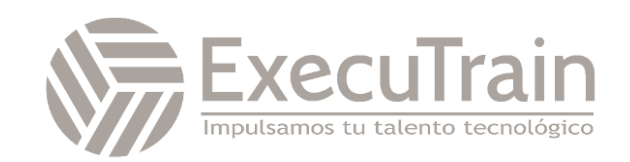